# Creating IoT-ready XR-WebApps with Unity3D

Philipp Fleck Graz University of Technology philipp.fleck@icg.tugraz.at

Dieter Schmalstieg Graz University of Technology schmalstieg@tugraz.at

Clemens Arth AR4 Gmbh clemens@ar4.io

# ABSTRACT

The rise of IoT-ready devices is supported through well-established web concepts for communication and analytics, but interaction yet remains in the world of web browsers and screen-based 2D interaction during times of tablet and smartphone popularity. Transforming IoT interaction concepts into 3D for future exploitation with head-worn XR devices is a difficult task due to the lack of support and continued disengagement of game engines used in XR development.

In this work, we present an approach to overcome this limitation, tightly including web technology into a 3D game engine. Our work leverages the versatility of web concepts to create immersive and scalable web applications in XR, without the need for deep-tech know-how about XR concepts or tiring customization work. We describe the methodology and tools in detail and provide some exemplary XR applications.

# CCS CONCEPTS

• Software and its engineering→Software creation and management;• Computer systems organization→Embedded and cyber-physical systems; Sensor networks;• Human-centered computing  $\rightarrow$  Mixed / augmented reality; Virtual reality; Graphical user interfaces.

# **KEYWORDS**

XR, IoT, 3D Engines, Web browser, Web app

#### ACM Reference Format:

Philipp Fleck, Dieter Schmalstieg, and Clemens Arth. 2020. Creating IoTready XR-WebApps with Unity3D. In The 25th International Conference on 3D Web Technology (Web3D '20), November 9–13, 2020, Virtual Event, Republic of Korea. ACM, New York, NY, USA, [7](#page-6-0) pages. [https://doi.org/10.1145/3424616.](https://doi.org/10.1145/3424616.3424691) [3424691](https://doi.org/10.1145/3424616.3424691)

# 1 INTRODUCTION

Fast growing Internet of Things (IoT) and industrial sensor systems become more and more difficult to interact, explore and maintain. Furthermore, information is more likely to be cross-referenced among various domains (sensors, machinery, factories and others) to enable supportive applications like in-situ data discovery, training, maintenance and repair. Within an application the user has

```
Web3D '20, November 9–13, 2020, Virtual Event, Republic of Korea
```
© 2020 Copyright held by the owner/author(s). Publication rights licensed to ACM. ACM ISBN 978-1-4503-8169-7/20/11. . . \$15.00 <https://doi.org/10.1145/3424616.3424691>

often to explore and consume data from different sources e.g., inspecting faulty machinery in terms of both physical components and virtual sensor data or documentation.

Collecting (sensor) data for analysis has a long tradition where all sorts of applications, libraries and technologies have been implemented, tested and strongly used. Nowadays and for the near future most systems are build around web technologies, especially visualizations. Tools like Grafana [\(grafana.com\)](grafana.com), Prometheus [\(prometheus.](prometheus.io) [io\)](prometheus.io) and Graphite [\(graphiteapp.org\)](graphiteapp.org) utilize libraries like Chartjs [\(chartjs.org\)](chartjs.org) and D3js [\(d3js.org\)](d3js.org) for rendering and styling. Common to all of them is their runtime in the web browser, mostly on a JavaScript (JS) foundation, and their highly compatible nature and portability to almost any hardware.

Emerging technologies like eXtended Reality  $(XR)^1$  $(XR)^1$  bring a new level of immersive interaction and information consumption to the user, not only in industries but also to consumers. They are perfect to convey virtual information to users in a comprehensive and accessible way beyond the borders of desktop monitors. Nevertheless creating XR applications leveraging all this existing technology and modern IoT concepts is not a straight forward task. Besides the understanding of web and IoT technologies, it requires expertise in f.e., 3D Engines, Software Architecture and XR concepts.

In our work we propose techniques and concepts on how to create XR web-applications to extend existing IT-infra-structure for straight forward integration of heterogeneous virtual data. The major aim of this work is to relieve some burden from developers, app- and content-creators. We show how to allow a Unity3D based system to utilize web-technologies and existing content to create WebApps (electron<sup>[2](#page-0-1)</sup> alike applications, capable of running within the browser, but also directly on the system) with 3D-Engine support, still capable of running in the web browser.

In the remainder of this paper, we mainly focus on AR-applications for Head Mounted Displays (HMDs, aka smart-glasses) like the Microsoft Hololens. However, most of the principals apply to handhelds, VR-Headsets and XR in general as well. Our major contributions are the following:

- An easy way for creating WebApps with Unity3D and browser support
- Accessing and Visualize (sensor) data inside Unity3D
- Automatically creating visualizations for given data
- Utilizing existing infrastructure for AR applications
- Exploiting full web browser support in Unity3D
- Fast prototyping by hot loading

### 2 RELATED WORK

An exhaustive overview about visualization, IoT/web and XR technologies is beyond the scope of this section. It is very difficult to

Permission to make digital or hard copies of all or part of this work for personal or classroom use is granted without fee provided that copies are not made or distributed for profit or commercial advantage and that copies bear this notice and the full citation on the first page. Copyrights for components of this work owned by others than the author(s) must be honored. Abstracting with credit is permitted. To copy otherwise, or republish, to post on servers or to redistribute to lists, requires prior specific permission and/or a fee. Request permissions from permissions@acm.org.

<span id="page-0-1"></span><span id="page-0-0"></span> $1$ <sup>1</sup>The term eXtended Reality (XR) refers to the collectivity of Augmented Reality (AR), Mixed Reality (MR) and Virtual Reality (VR) technologies. <sup>2</sup><https://www.electronjs.org>

group approaches based on scope and to bridge the gap between those domains either. In order to still provide a comprehensive overview about relevant concepts from different domains, in the following we briefly discuss several approaches related to our work.

#### 2.1 Web and Communication Concepts

Recent web technologies allow to build cross-platform applications, completely running in a web browser or a web enabled system. Many have shown how to build website running on mobiles with HTML5, CSS and JS support [\[David 2012;](#page-6-1) [GitHub Inc. 2018;](#page-6-2) [Toman](#page-6-3) [et al.](#page-6-3) [2019\]](#page-6-3). Web libraries and frameworks like D3js [\[Bouali et al.](#page-6-4) [2016;](#page-6-4) [David and J M Tauro 2015\]](#page-6-5) allow real-time data handling and the implementation of nice and interactive visualizations A core advantage is rapid prototyping (often bypassing the build stage of an application and utilizing in-browser evaluation like hot-loading) as presented by Stringer et al. [\[Stringer et al. 2005\]](#page-6-6).

The drive to automate tedious tasks and to make decisions based on data was always a drive for new technologies and algorithms. SCADA [\[Boyer 2010;](#page-6-7) [VanderZee et al.](#page-6-8) [2015\]](#page-6-8) have a long history reaching back to the early 1970's. This sensors managing systems and standards are capable of data flow handling and control on device level. Opening standards allowed cross manufacturer communication, leading to new independent technologies. NodeRed [\[Lekić](#page-6-9) [and Gardašević 2018;](#page-6-9) [Sicari et al.](#page-6-10) [2019\]](#page-6-10) is a quite young opensource tool for sensor management, automation and more. Sensors and actuators ranging from buildings-infrastructure up to production factory machine control can be easily maintained and operated through such a system. With the rise of IoT, communication paradigms like MQ-Telemetry-Transport (MQTT , previously Message Queing) have been developed and deployed at small and large scales, often producing big amounts of data [\[Chanthakit and](#page-6-11) [Rattanapoka 2018;](#page-6-11) [Dix 2017;](#page-6-12) [Grgić et al. 2016;](#page-6-13) [Marjani et al. 2017\]](#page-6-14).

## 2.2 3D Content in Web Browsers

Web browsers are basically 2D interfaces, but early approaches to include 3D date back to the late 1990s. Standards like WebVR [\(https://webvr.info\)](https://webvr.info), threejs [\(https://threejs.org\)](https://threejs.org) and others support 3D content in a 2D browser nowadays. Often, device support on a low level is required and, therefore, it is not plausible to run full 3D applications inside a browser on an AR-enabled device. Software projects like Dom2Frame by Marx et al. [\[Marx et al.](#page-6-15) [2017\]](#page-6-15) tackle such problems by rendering the DOM into an interactive texture. Speiginer et al. [\[Speiginer and Macintyre 2019\]](#page-6-16) described how to annotate existing 2D web content for immersive representation in 3D by manipulating an existing sample application. Furthermore, ex-isting Dom-To-Texture techniques (Dom2Texture, Html2Canvas<sup>[3](#page-1-0)</sup>) were shown to be sufficient for an immersive and fluid experience.

Use cases like city exploration and navigation benefit most from AR support in the browser to provide immersive experiences. The Argon web browser by MacIntyre et al. [\[MacIntyre et al.](#page-6-17) [2011;](#page-6-17) [Speiginer et al.](#page-6-18) [2015\]](#page-6-18) implements, amongs other things, KARML, an extension of Googles  $\text{KML}^4$  $\text{KML}^4$  (a geographical markup language) for geo-located information and enables the use exiting web technolo-gies. More recently, Speiginer et al. [\[Speiginer and Maclntyre 2019\]](#page-6-19)

<span id="page-1-1"></span><sup>4</sup><https://developers.google.com/kml>

depict the layered reality model describing an independent software architecture to implement so called layers of reality. Those realities are decoupled and independently loadable similar to separated applications. Key proposed concept is write once, adapt everywhere and react continually.

# 2.3 Data Exploration in XR

XR lives by 3D virtual content. Often this refers to 3D models for either entertainment or productivity purposes in the first place (i.e., virtual twins). However, this paradigm even more applies to information of simpler nature, i.e., 2D data, potentially single numbers or sensor readings, but at a large scale with a plurality of data meanings and temporal and spatial dependencies. This is particularly important for professional applications in industry.

Grubert et al. [\[Grubert et al.](#page-6-20) [2017\]](#page-6-20) describe the taxonomy and importance of sensing users context and adapting the AR system accordingly based on given constraints. This is coined context-aware XR with in-situ data visualization and exploration. Funk et al. [\[Funk](#page-6-21) [et al.](#page-6-21) [2017\]](#page-6-21) presented and evaluated an assisting system to support workers with repeating tasks, leveraging camera-projector systems. In order to generalize user interfaces for connected devices, Nichols et al. [\[Nichols et al.](#page-6-22) [2004\]](#page-6-22) use parameterized templates to specify things like look and feel, button placement and size, situational behavior. Digital hardware with physical controls (e.g., music composition hardware, industrial machines) have haptic feedback but lack visual feedback. ControllAR by Jones et al. [\[Jones and Berthaut](#page-6-23) [2016\]](#page-6-23) remixes graphical interfaces and creates an immersive visualization for such controls.

Building immersive data visualizations allows to exploration and understanding in new dimensions. Butcher and Ritsos [\[Butcher and](#page-6-24) [Ritsos 2017\]](#page-6-24) build and evaluate VR visualizations utilizing existing web frameworks. By the example of spatial bar-chart an interactive prototype is showcased based on WebVr, A-Frame, WebGl and threejs. Bach et al. [\[Bach et al.](#page-6-25) [2018\]](#page-6-25) examine effects of interactions in immersive AR applications by comparing desktop-AR vs. tablet-AR vs. HMD-AR (Hololens). Their study reveals that smart glasses show high potential and usability in the future, but undergo hardware limitations like small field-of-view, battery-lifetime and computational performance. Sicat et al. [\[Sicat et al.](#page-6-26) [2019\]](#page-6-26) created an immersive analytics framework based on Unity3D with DXR and a grammar inspired by Vega<sup>[5](#page-1-2)</sup>. Overcoming complex low level programming with descriptive grammar opens the door for more applications. Re-useable templates and graphical marks allow for rapid prototyping. Due to its underlying structure DXR is performance hungry and does not scale well, which is unimportant for in-lab use but crucial for in-field use.

The increased complexity of connected digital systems raised the need of understanding such networks, particularly important in maintenance of real assemblies and data analytics. Ivy [\[Ens et al.](#page-6-27) [2017\]](#page-6-27) provides an interactive visualization of such networks, specifically depicting data-sources, data-sinks and data-flows. XR devices enable the application of such spatially situated visual programming tools for real-time usage.

<span id="page-1-0"></span><sup>3</sup><https://html2canvas.hertzen.com>

<span id="page-1-2"></span><sup>5</sup><https://vega.github.io/vega/>

<span id="page-2-5"></span>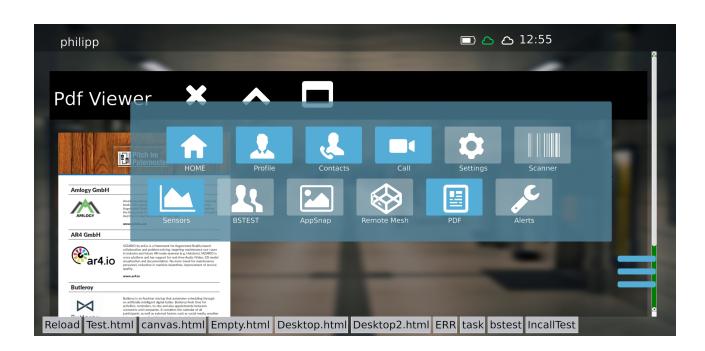

Figure 1: Sample WebApp running on Android having the application logic fully implemented in JS with native fea-ture support e.g., camera access and ARCore [\(developers.](developers.google.com/ar) [google.com/ar\)](developers.google.com/ar).

## 2.4 Bringing Web and 3D Engines together

Immersive XR applications are 3D heavy by nature, not mandatory content wise, but spatially e.g., location of the camera (Device) relative to the scene (Environment). 3D engines like Unity3D or Unreal [\(unrealengine.com\)](unrealengine.com) are therefore heavily used for XR development. However, as 3D engines originate from game development in the first place, they almost entirely lack the support of browser technology or well known 2D web content handling.

At the time of writing, the Hololens is the AR device of choice running Windows Holographic (at subset of Windows 10). A common approach is to deploy a Unity3D application as Universal Windows Platform (UWP) App in 3D mode. The XAML-2D mode is also supported and often a better fit for non-immersive 2D-Applications [\[Freeman and Freeman 2010;](#page-6-28) [James et al.](#page-6-29) [2015\]](#page-6-29). Liu et al. [\[Liu et al.](#page-6-30) [2018\]](#page-6-30) performed a hardware evaluation of the Hololens proofing good enough tracking and visualization capabilities for immersive AR applications.

The bottom line is that despite the availability of plenty of tools and even suitable hardware nowadays, getting the best of both worlds, i.e., 2D web and real 3D immersion, at the same time at scale is prohibitive. The only known approach tightly integrating 2D web technology into XR in game engines was recently proposed by Fleck et al. [\[Fleck et al.](#page-6-31) [2020\]](#page-6-31). They demonstrate an application for remote collaboration based on presented workflows and concepts, however, only briefly referring to the relevance of 2D web technology. In contrast, in the remainder of this paper we elaborate in detail on how to bridge different domains of data retrieval, datavisualization and application-design to enable rapid prototyping and, most importantly, webapp-style application creation through the integration of 2D web technology into a 3D game engine.

## 3 WORKFLOW AND TECHNICAL DETAILS

Current WebApps use a wide range of well established techniques for development and deployment e.g., Grunt, Gulp, WebPack and others<sup>[6](#page-2-0)</sup>. Best practices are already commonly used across industries and developers. Such WebApps are the foundation of our daily web-life and tools for almost everything exist. In this work we try to leverage this potential within immersive XR applications. 3D

```
6
gruntjs.com, gulpjs.com, webpack.js.org
```
Creating IoT-ready XR-WebApps with Unity3D Web3D '20, November 9–13, 2020, Virtual Event, Republic of Korea

```
<body>
  < div class =" wrap " >
    <p > Hello World <p >
    < button class =" mb " type =" button " onclick =" window .
     location.href='http://www.tugraz.at'">click!</button
      >
  \langle/div >
</ body >
```
Algorithm 1: *shody* of a simple webapp implementing a button and using inline JS to launch tugraz.at

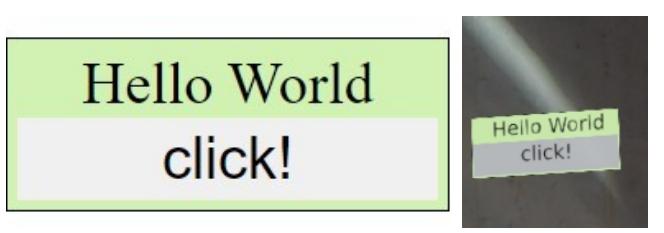

Figure 2: Rendering of the simple WebApp [\(Algorithm 1\)](#page-2-1). (left) is running inside the web browser and (right) runs inside Unity3D on the Hololens.

engines like often implement their own User-Interface-Description-Languages for User-Interface (UI) creation and lack web-support. Such approaches have a high learning curve and require and profound skillset. Recently, Unity3D applies web principles to its UIs by introducing UIElmenets<sup>[7](#page-2-2)</sup>, to ease the creation of UIs in a web-style manner.

Our approach, tries to fill the gap of missing web-support in Unity3D, allowing for fast prototyping and strongly decoupled UIs from compiled and published applications. The created WebApp can run in the web browser without Unity3D, allowing high code reuse since we can extend an existing (2D) WebApp to support AR on the Hololens. We utilize and extend  $PowerU^8$  $PowerU^8$  (a leightweight and fast JS interpreter and HTML, CSS renderer) to create meaningful and easy maintaineable 3D applications with web support based on Unity3D. Other assets like Webview for Android<sup>[9](#page-2-4)</sup> often lack support UWP, especially the Hololens. We choose Unity3D over other 3D engies because of it's wide hardware support starting from mobiles phones and desktop computers up to AR and VR headsets.

HTML, CSS and JS are used to stylize and implement applications, similar to best practices for web development. An example application capable to run on desktop, mobiles or smart glasses with Unity3D support is depicted in [Figure 1,](#page-2-5) [Figure 2](#page-2-6) and [Algorithm 1.](#page-2-1) The fairly simple application has one click-able button to open a web-site using JS for the click-event. Furthermore in-browser rendering and in-app rendering look alike. We have the following options to load the WebApp inside Unity3D:

- compiled storage: StreamingAssets or Resources
- file system: file path or persistant data depending on the Platform (slightly different for iOS, Android, UWP)
- URL like a web browser

<span id="page-2-2"></span><sup>7</sup> <blogs.unity3d.com/2019/04/23/whats-new-with-uielements-in-2019-1>

<span id="page-2-3"></span><sup>8</sup> [github.com/Kulestar/powerui,](github.com/Kulestar/powerui)<github.com/philfleck/powerui>

<span id="page-2-4"></span><sup>9</sup><https://assetstore.unity.com/packages/tools/gui/3d-webview-for-android-137030>

Web3D '20, November 9-13, 2020, Virtual Event, Republic of Korea Philipp Fleck, Dieter Schmalstieg, and Clemens Arth

<span id="page-3-2"></span>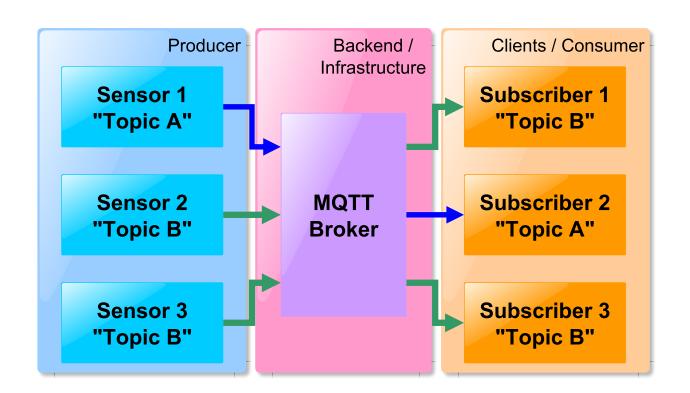

Figure 3: Common MQTT message flow: (blue) depicts three sensors publishing data to the topics A and B. (purple) shows the MQTT -broker, the core unit, handling message distribution and quality-of-service (e.g., message can be temporally cached to server the last message to new consumers). (orange) indicates the clients (aka consumers or subscribers) retrieving messages (in real-time) for their subscriptions.

All methods lead to the same result, where loading from file holds a small performance gain on the Hololens for complex UIs e.g., lots of nested <div> tags.

Tools like electron, a cross-platform desktop framework for WebApps, are used to create web-based desktop apps providing bindings from native (python/C++) to web (JS) and vice versa. With PowerUI and Unity3D we bind from C# to JS and back. On mobiles, the problem with web-content is not directly obvious, since in mobile AR we avoid interactive user-interfaces in 3D space because of the 2D touchscreen. A common approach is to overlay a native web-view over the 3D surface in which Unity3D is rendering.

Whereas, HMDs allow for easier interaction in 3D due to the immersive nature. Therefore web-content can not just be overlaid, but has to be rendered within the 3D engine. Since the Hololens is one of the last reaming HMDs after the fall of  $ODG^{10}$  $ODG^{10}$  $ODG^{10}$  and  $Daqri<sup>11</sup>$  $Daqri<sup>11</sup>$  $Daqri<sup>11</sup>$ parts of our implementation are tailor towards UWP. We are limited to the restrictions of Windows Holographic, a highly locked down version of Windows10, disallowing easy service interaction e.g., offscreen-rendering in an different application and forcing to complex workarounds. Therefore we implement different techniques to allow web-support in Unity3D.

Usually applications serve a dedicated purpose and mostly the interaction is within the context of the application, within a set of windows (e.g., while interacting with MS Word one stays within MS Word). Immersive applications in XR allow interactions within the 3D world and its objects. Consequently, we need features surpassing a web browser, but offered by 3D engines f.e., supporting special hardware (HMDs). Being able to access features like raycasting from an 2D web browser interface enables us to depict any interaction paradigm within UIs:  $2D \leftrightarrow 2D$ ,  $2D \leftrightarrow 3D$  and  $3D \leftrightarrow 3D$  e.g., an action in 3D causing an actuation(reaction) in 2D.

<span id="page-3-0"></span>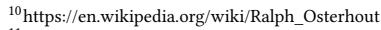

<span id="page-3-1"></span><sup>11</sup><https://en.wikipedia.org/wiki/Daqri>

<span id="page-3-4"></span>Timeseries DB<br>(InfluxDB) SqIDE Sensor 1 **NoSol DB** "Topic A' **MQTT Sensor 2** ensor Manage<mark>n</mark><br>,SCADA, S7) **Broker Application Service** Topic B  $(API)$ NodeRed) Sensor 3 'Topic B' **Client Sensor** Subscriber 1 **Backend Databas** "Topic B" **Client Application** e.g. monitoring

Figure 4: Exemplary infrastructure for information management and retrieval. Publishers (Sensors) are publishing messages to the MQTT -broker who notifies subscribers: clients (orange) or other services (purple). Timeseries-, SQL- and NoSQL-Databases (green) are used to store different kinds of data e.g., sensor-data, user-data and documentation. The application service interfaces databases, other services and is the endpoint (API) for clients.

# 3.1 MQTT and IoT connectivity

Interconnected services are a crucial part when it comes to information availability, information discovery and infrastructure complexity. With MQTT on-site, service discovery and services maintenance has become much simpler. MQTT is a lightweight and scale-able, TCP based standard with many applications to it. Centered around a message-broker, clients can register to topics to receive and publish data as shown in [Figure 3.](#page-3-2) Key concepts are asynchronous notifications and lightweight messaging. Most common use-cases are pinging (event notification) and small-datadelivery. Compared to RESTful over HTTP, MQTT allows polling free implementations, which is especially beneficial for IoT (sensortelemetry) data, due to the performance savings. However, low power HMDs benefit most, resulting in highly responsible applications. Since MQTT is not designed for large payloads, we can utilize the strength of both (RESTful and MQTT ) to ship a lot of data by notification (see [Figure 5\)](#page-5-0). Furthermore we can decouple devices from applications and drastically increase code reuse-ability and code-complexity.

Before going into details of such implementations, we have to clarify how such an infrastructure (backend) should look like. Non invasive extensions to existing infrastructure are a set necessity to existing and stable running infrastructures. Usually services, endpoints and (IoT)devices which should be discover-able, are often implement as HTTP based API  $e.g.,$  RESTful, GraphOL<sup>[12](#page-3-3)</sup> and similar. An application receives MQTT -topics over RESTful and directly connects to selected sensors over MQTT for real-time data streaming. Further API endpoints provide historic data for data analysis. Such backend designs, as shown in [Figure 4,](#page-3-4) allow us to implement meaningful, easy-to-write and easy-to-use WebApps.

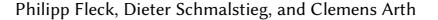

<span id="page-3-3"></span> $^{12}\mathrm{graphql.org}$  $^{12}\mathrm{graphql.org}$  $^{12}\mathrm{graphql.org}$ 

```
function MyWebGameObject () {
     try {
          var UE = importNamespace ("UnityEngine"):
          var myGo = new UE.GameObject("mywebgo");<br>var newPos = new UE.Vector3(1,-2,3);
          myGo . transform . position = newPos ;
     } catch ( err ) {/*" Not supported in Browser !"*/}
}
```
Algorithm 2: Calling Unity3D functions from JS

## 3.2 Client-side WebApp in Unity3D

The current state of the art in industries uses dedicated, mostly custom written, WebApps for data-visualization. -inspection and -retrieval. Single page views (e.g., showing current production numbers) are often visualized in hallways, offices or on certain locations close to the production area within a factory. Having the infrastructure and services in place, we can now explore and access such data. Using lightweight template engines like json2htm $l^{13}$  $l^{13}$  $l^{13}$  we create data-driven, JSON-based templates for rich and interactive web-views (visualizations). [Figure 6](#page-5-1) and [Algorithm 3](#page-5-2) show how to create such an interactive visualization based on a JSON-transform. Transforms are transformed to HTML when feed to json2html. JSON-lists and other data-structures (e.g., lists of sensor-values) can be automatically processed by using markups within transforms (e.g.,  $\{\text{MVVALUE}\}\$ ). Libraries like jQuery<sup>[14](#page-4-1)</sup> can be used accordingly. Unfortunetly, PowerUI's JS-interpreter is not feature-complete and therefore lacks full support of some special JS-libraries like ChartJs, D3js. In the latter of the section we provide a solution to this shortcoming.

### 3.3 Interoperability

Running a 3D Engines as app foundation allows us leverage specific functionality like raycasting, texture rendering and access to tracking data. Since PowerUI exposes and maps accessible C# functionality to JS we can implement independent code for such applications. The limitations of that approach are runtime-reflections and runtime-object-extensions. Furthermore, we can fully access Unity3Ds API and directly modify GameObjects, spawn Prefabs and more. As shown in [Algorithm 2,](#page-4-2) we can enclose the interopcode in a try-catch-block maintaining browser compatibility, otherwise a Function not found is thrown. A common workflow is to use application related content within JS and only execute necessary calls to C#.

<span id="page-4-3"></span>Callbacks. are a strong tool to implement asynchronous behavior, especially when designing interactive web-views. In C# callbacks are usually implemented via EventHandler or lambda functions, therefore it is easy use them. However, in JS we can use functions or lambda functions inside JS, but have to take care when receiving a callback from C#. Within the WebApp we have three possibilities:

- (1) passing a defined function by name with a fixed set of parameters
- (2) passing a lambda function
- (3) passing a function by value (e.g., its name)

Since the C#-layer can access any present DOM, we can set which DOM will receive the callback, allowing us to perform inter-DOM-callbacks e.g., having a loose main-view to control a separate graph-view.

# 3.4 Hot loading content and functionality

From application maintenance perspective the concept of updating without shipping new app-versions (new compilations) is highly interesting. Since the whole application logic and UIs can be loaded anytime it opens a lot of possibilities. Updating and bug-fixing app-behavior becomes very easy. The proposed infrastructure with MQTT in place, allows for notify-and-pull concepts. Patches can easily be distributed, even at run-time. Furthermore, specialized implementation like new protocols, data-stream interpretation can be added at any time. Even sensors can add functionality to the application after connection f.e., adding new virtual controls. An implementation and user based evaluation of the hot loading concept was presented by Fleck et al. [\[Fleck et al.](#page-6-31) [2020\]](#page-6-31). Similar to a web browser content is streamed or loaded at run-time from web (or other) sources.

# 3.5 Spatial (Web)UIs in 3D

Hence we apply Dom-to-Texture techniques, we can map a texture of the rendered web-view on any object or structure in 3D (e.g., on a 2D-Plane). Usually we have one DOM per texture, which allows us to render any web-content next to each other. As mentioned in [section 3.3](#page-4-3) we can cross-call among DOMs to easily implement menus or control interfaces. Placing 2D web-content in 3D we can adjust the depth layer separation. A bigger displacement will cause HTMLlayers to spatially separate in the normal direction of the surface. Furthermore, known concepts like billboarding and spatially registration are applicable to enable immersive experiences. Raycasting through the 3D scene is used to enable point-and-click interaction e.g., by gaze direction or hand movement. Actual clicks are registered by transforming the hitpoits texture-coordinates to DOMcoordinates. Lastly, we have to determine the size of our rendered view, since we are mapping pixels to spatial measurements:

$$
\frac{p}{ppw} = m
$$

Dividing the amount of horizontal pixels  $p$  by the spatial resolution (pixels per world unit)  $ppw$  we obtained its size in 3D in world units  $m$  (a width of 1000 $px$  and a spatial resolution of 1000 $ppw$  results in a  $1m$  wide area).

# 3.6 XAML based WebView (web browser support)

In certain cases, full web browser support is required e.g., online video playback, handling specialized libraries or similar uses which go beyond the capabilities of PowerUI. The current version of Windows on the Hololens makes it hard to run software like headless render deamons when running a Unity3D UWP application in 3D mode. Usually UWP applications are paused when another one is started in Windows Holographic. Instead of deploying from Unity3D to an 3D app, we deploy it as an 2D XAML application and exploit the ability to switch between 2D and 3D mode. In a preparation step we add an additional XAML-page containing an

<span id="page-4-0"></span><sup>13</sup><json2html.com>

<span id="page-4-1"></span><sup>14</sup><jquery.com>

Web3D '20, November 9-13, 2020, Virtual Event, Republic of Korea Philipp Fleck, Dieter Schmalstieg, and Clemens Arth

<span id="page-5-0"></span>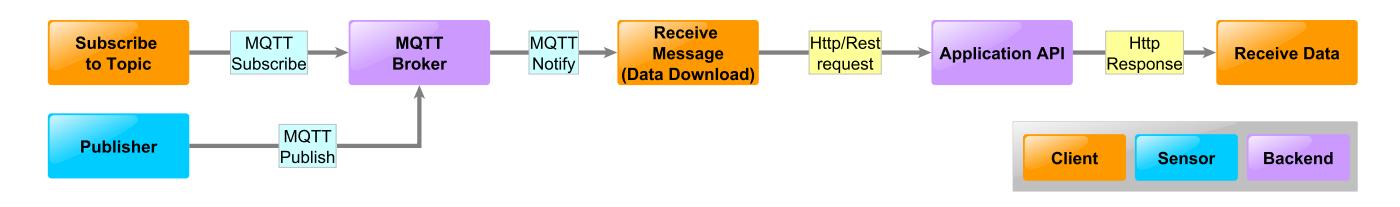

Figure 5: Replacing RESTful polling with MQTT signaling: One method to get upates over a RESTful API without websockets is to do polling (e.g., for updating arbitrary status information). Enforcing two bad things: unnecessary connections and bad code. Using MQTT for signalling and to transfer the RESTful API endpoint via a message, we can still update huge amounts of data when needed, freeing client side resources (RAM usage, CPU time and bandwith).

WebView<sup>[15](#page-5-3)</sup> [\(Algorithm 4\)](#page-5-4), an extra library holding the WeView's instance and code to auto-switch to 3D. Using the saved instance, we can access the WebView from Unity3D while running the 3D mode (D3D). Utilizing the screenshot function of the WebView (CapturePreviewToStreamAsync) we can snapshot and render the loaded web-page to a texture. [Figure 7](#page-5-5) depicts a cube running the live-stream of a local tv-station. The tricky part is getting interactions to work properly. Hence only a small set of the WebView is exposed, we use JS code injection to perform clicking. By knowing the WebView's XAML resolution and the texture resolution, we can raycast the texture (applied on a 3D Object) and transform the hit into WebView-coordinates representing the DOM, as shown in [Algorithm 4.](#page-5-4) To actually click, we execute an JS-eval call and try to find an element at given location. Once found, Click() is executed on the element to perform the click (see [Algorithm 5\)](#page-5-6). The biggest bottleneck when running on the Hololens is a slow texture update (approx running at 15fps) related to the mid-range hardware and the rather high idle-load of the CPU.

<span id="page-5-3"></span> $^{15}\mathrm{https://docs.microsoft.com/en-us/uwp/api/windows.uixaml. controls.webview}$ 

<span id="page-5-2"></span><span id="page-5-1"></span>function VZTemplate\_GetBarchart2Html ( chartData ) { VZTemplate UpdateData ( chartData ) var t = VZTemplate\_GetBarchart2Transform(chartData): return json2html . transform ({ "md": chartData }, t.main); }

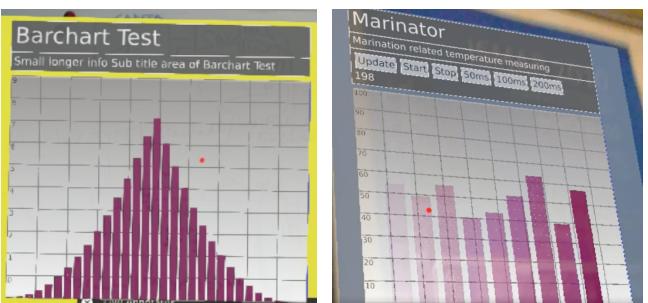

Algorithm 3: Data-driven webview creation: barchart

Figure 6: Bar-charts created from [Algorithm 3](#page-5-2) as seen from the Hololens: (left) visualization using static sample data. (right) streaming real-time data from our in-office fake sensor (Marinator). Transparency encodes the age of the data.

<span id="page-5-5"></span><span id="page-5-4"></span>< WebView x : Name =" wvf " Source =" https :// www . orf . at " Height ="480" Width ="640" CacheMode =" BitmapCache " HorizontalAlignment =" Left "/ >

Algorithm 4: WebView element within XAML definition

```
// Mapping Texture coords to DOM
var clickXY = textureCoords ;
clickXY.x = width - width \cdot circle \times clickXY.x;clickXY.y = height * clickXY.y;
// Invoking a click - event
await xamlWebView.InvokeScriptAsync ("eval", new string [] {
     " document.elementFromPoint ("+ clickXY.x+", "+clickXY
     . y +") . click () ;"}) ;
```
Algorithm 5: Hitpoint of a raycast on a texture mapped to **DOM**coordinates and click-event invocation

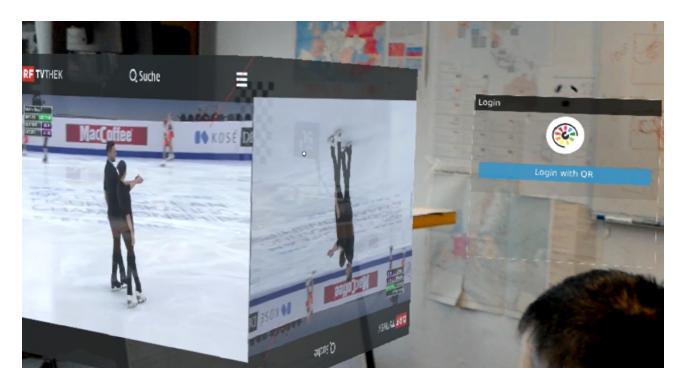

Figure 7: View form Hololens. The cube on the left show a live-stream from local tv station. The Login-panel on the right shows the actual app (implemented in JS) rendered with PowerUI's Unity3D asset.

## 4 CONCLUSION AND OUTLOOK

In this work we presented workflows and concepts on creating IoT-ready WebApps. Furthermore, we showed pitfalls and provided solutions on how to get real web-support in Unity3D powered applications for XR. By allowing rapid prototyping through hot loading, we can provide a more web-a-like feeling on application creation. Applications can be fully written in web-languages like HTML, CSS and JS lowering the entry bar for developers and content creators. The presented extensions to existing infrastructures bring IoT connectivity and easy integration for XR apps. However, showing real-time patch- and update-able WebApps powered by Unity3D drastically eases application maintenance and reduces

<span id="page-6-0"></span>code complexity. Additionally, existing techniques for deployment like Jenkins [\(https://jenkins.io\)](https://jenkins.io) can be leveraged. Our concepts of inter-system-communication allow for high scale-ability and sustainability improving the overall quality of such services.

Problems with lesser supported web-technologies in 3D engines will vanish in future, since a new trend started with the introduction of Unity3Ds UIElements. Furthermore, hardware makers have to put more thoughts in how their hard is used and allow to loosen some of the hard restrictions (e.g., configurable application sandboxing).

## ACKNOWLEDGMENTS

This work was supported by FFG grant 859208.

### REFERENCES

- <span id="page-6-25"></span>Benjamin Bach, Ronell Sicat, Johanna Beyer, Maxime Cordeil, and Hanspeter Pfister. 2018. The Hologram in My Hand: How Effective is Interactive Exploration of 3D Visualizations in Immersive Tangible Augmented Reality? IEEE Transactions on Visualization and Computer Graphics (2018). [https://doi.org/10.1109/TVCG.2017.](https://doi.org/10.1109/TVCG.2017.2745941) [2745941](https://doi.org/10.1109/TVCG.2017.2745941)
- <span id="page-6-4"></span>Fatma Bouali, Abdelheq Guettala, and Gilles Venturini. 2016. VizAssist: an interactive user assistant for visual data mining. Visual Computer (2016). [https://doi.org/10.](https://doi.org/10.1007/s00371-015-1132-9) [1007/s00371-015-1132-9](https://doi.org/10.1007/s00371-015-1132-9)
- <span id="page-6-7"></span>Stuart A. Boyer. 2010. SCADA : supervisory control and data acquisition. International Society of Automation.
- <span id="page-6-24"></span>Peter W.S. Butcher and Panagiotis D. Ritsos. 2017. Building immersive data visualizations for the web. In Proceedings - 2017 International Conference on Cyberworlds, CW 2017 - in cooperation with: Eurographics Association International Federation for Information Processing ACM SIGGRAPH, Vol. 2017-January. 142–145. <https://doi.org/10.1109/CW.2017.11>
- <span id="page-6-11"></span>Somphop Chanthakit and Choopan Rattanapoka. 2018. Mqtt based air quality monitoring system using node MCU and node-red. In Proceeding of 2018 7th ICT International Student Project Conference, ICT-ISPC 2018. [https://doi.org/10.1109/ICT-](https://doi.org/10.1109/ICT-ISPC.2018.8523891)[ISPC.2018.8523891](https://doi.org/10.1109/ICT-ISPC.2018.8523891)
- <span id="page-6-5"></span>Alferd David and Clarence J M Tauro. 2015. Web 3D Data Visualization of Spatio Temporal Data using Data Driven Document (D3js). International Journal of Computer Applications (2015).<https://doi.org/10.5120/19529-1169>
- <span id="page-6-1"></span>Matthew David. 2012. Building Websites With HTML5 to Work With Mobile Phones. In HTML5 Mobile Websites.<https://doi.org/10.1016/b978-0-240-81813-9.00007-0>
- <span id="page-6-27"></span><span id="page-6-12"></span>Paul Dix. 2017. InfluxData (InfluxDB) | Time Series Database Monitoring & Analytics. Barrett Ens, Fraser Anderson, Tovi Grossman, Michelle Annett, Pourang Irani, and
- George Fitzmaurice. 2017. Ivy: Exploring spatially situated visual programming for authoring and understanding intelligent environments. In Proceedings - Graphics **Interface**
- <span id="page-6-31"></span>Philipp Fleck, Fernando Reyes-Aviles, Christian Pirchheim, Clemens Arth, and Dieter Schmalstieg. 2020. MAUI: Tele-Assistence for Maintenance of Cyber-Physical Systems. In VISAPP. -
- <span id="page-6-28"></span>Adam Freeman and Adam Freeman. 2010. Windows Presentation Foundation. In Introducing Visual C# 2010. [https://doi.org/10.1007/978-1-4302-3172-1\\_33](https://doi.org/10.1007/978-1-4302-3172-1_33)
- <span id="page-6-21"></span>Markus Funk, Andreas Bächler, Liane Bächler, Thomas Kosch, Thomas Heidenreich, and Albrecht Schmidt. 2017. Working with Augmented Reality?. In Proceedings of the 10th International Conference on PErvasive Technologies Related to Assistive Environments - PETRA '17 (PETRA '17). ACM Press, New York, New York, USA, 222–229.<https://doi.org/10.1145/3056540.3056548>
- <span id="page-6-2"></span>GitHub Inc. 2018. Electron - Build cross platform desktop apps with JavaScript, HTML, and CSS.
- <span id="page-6-13"></span>Krešimir Grgić, Ivan Špeh, and Ivan Hedi. 2016. A web-based IoT solution for monitoring data using MQTT protocol. In Proceedings of 2016 International Conference on Smart Systems and Technologies, SST 2016. Institute of Electrical and Electronics Engineers Inc., 249–253.<https://doi.org/10.1109/SST.2016.7765668>
- <span id="page-6-20"></span>Jens Grubert, Tobias Langlotz, Stefanie Zollmann, and Holger Regenbrecht. 2017. Towards pervasive augmented reality: Context-awareness in augmented reality. IEEE Transactions on Visualization and Computer Graphics 23, 6 (2017). [https:](https://doi.org/10.1109/TVCG.2016.2543720) [//doi.org/10.1109/TVCG.2016.2543720](https://doi.org/10.1109/TVCG.2016.2543720)
- <span id="page-6-29"></span>Buddy James, Lori Lalonde, Buddy James, and Lori Lalonde. 2015. What Is XAML? In Pro XAML with C#. [https://doi.org/10.1007/978-1-4302-6775-1\\_1](https://doi.org/10.1007/978-1-4302-6775-1_1)
- <span id="page-6-23"></span>Alex Jones and Florent Berthaut. 2016. ControllAR. In Proceedings of the 2016 ACM on Interactive Surfaces and Spaces - ISS '16. ACM Press, New York, New York, USA, 465–468.<https://doi.org/10.1145/2992154.2998580>
- <span id="page-6-9"></span>Milica Lekić and Gordana Gardašević. 2018. IoT sensor integration to Node-RED platform. In 2018 17th International Symposium on INFOTEH-JAHORINA, INFOTEH 2018 - Proceedings.<https://doi.org/10.1109/INFOTEH.2018.8345544>
- <span id="page-6-30"></span>Yang Liu, Haiwei Dong, Longyu Zhang, and Abdulmotaleb El Saddik. 2018. Technical evaluation of HoloLens for multimedia: A first look. IEEE Multimedia (2018). <https://doi.org/10.1109/MMUL.2018.2873473>
- <span id="page-6-17"></span>Blair MacIntyre, Alex Hill, Hafez Rouzati, Maribeth Gandy, and Brian Davidson. 2011. The Argon AR Web Browser and standards-based AR application environment. In 2011 10th IEEE International Symposium on Mixed and Augmented Reality, ISMAR 2011. 65–74.<https://doi.org/10.1109/ISMAR.2011.6092371>
- <span id="page-6-14"></span>Mohsen Marjani, Fariza Nasaruddin, Abdullah Gani, Ahmad Karim, Ibrahim Abaker Targio Hashem, Aisha Siddiqa, and Ibrar Yaqoob. 2017. Big IoT Data Analytics: Architecture, Opportunities, and Open Research Challenges. IEEE Access 5 (2017), 5247–5261.<https://doi.org/10.1109/ACCESS.2017.2689040>
- <span id="page-6-15"></span>Robin Marx, Sander Vanhove, Wouter Vanmontfort, Peter Quax, and Wim Lamotte. 2017. DOM2AFRAME: Putting the web back in WebVR. In 2017 International Conference on 3D Immersion, IC3D 2017 - Proceedings, Vol. 2018-January. Institute of Electrical and Electronics Engineers Inc., 1–8. [https://doi.org/10.1109/IC3D.2017.](https://doi.org/10.1109/IC3D.2017.8251892) [8251892](https://doi.org/10.1109/IC3D.2017.8251892)
- <span id="page-6-22"></span>Jeffrey Nichols, Brad A Myers, and Kevin Litwack. 2004. Improving automatic interface generation with smart templates. In Proceedings of the 9th international conference on Intelligent user interface - IUI '04. ACM Press, New York, New York, USA, 286. <https://doi.org/10.1145/964442.964507>
- <span id="page-6-10"></span>Sabrina Sicari, Alessandra Rizzardi, and Alberto Coen-Porisini. 2019. Smart transport and logistics: A Node-RED implementation. Internet Technology Letters (2019). <https://doi.org/10.1002/itl2.88>
- <span id="page-6-26"></span>Ronell Sicat, Jiabao Li, Junyoung Choi, Maxime Cordeil, Won Ki Jeong, Benjamin Bach, and Hanspeter Pfister. 2019. DXR: A Toolkit for Building Immersive Data Visualizations. IEEE Transactions on Visualization and Computer Graphics (2019). <https://doi.org/10.1109/TVCG.2018.2865152>
- <span id="page-6-16"></span>Gheric Speiginer and Blair Macintyre. 2019. A Practical Approach to Integrating Live 2D Web Content with the Immersive Web. Association for Computing Machinery (ACM), 1–10.<https://doi.org/10.1145/3329714.3338136>
- <span id="page-6-18"></span>Gheric Speiginer, Blair MacIntyre, Jay Bolter, Hafez Rouzati, Amy Lambeth, Laura Levy, Laurie Baird, Maribeth Gandy, Matt Sanders, Brian Davidson, Maria Engberg, Russ Clark, and Elizabeth Mynatt. 2015. The evolution of the argon web framework through its use creating cultural heritage and community–based augmented reality applications. In Lecture Notes in Computer Science (including subseries Lecture Notes in Artificial Intelligence and Lecture Notes in Bioinformatics), Vol. 9171. Springer Verlag, 112–124. [https://doi.org/10.1007/978-3-319-21006-3\\_12](https://doi.org/10.1007/978-3-319-21006-3_12)
- <span id="page-6-19"></span>Gheric Speiginer and Blair Maclntyre. 2019. Rethinking Reality: A Layered Model of Reality for Immersive Systems. In Adjunct Proceedings - 2018 IEEE International Symposium on Mixed and Augmented Reality, ISMAR-Adjunct 2018. Institute of Electrical and Electronics Engineers Inc., 328–332. [https://doi.org/10.1109/ISMAR-](https://doi.org/10.1109/ISMAR-Adjunct.2018.00097)[Adjunct.2018.00097](https://doi.org/10.1109/ISMAR-Adjunct.2018.00097)
- <span id="page-6-6"></span>Mark Stringer, J.A. Rode, E.F. Toye, A.F. Blackwell, and A.R. Simpson. 2005. The Webkit Tangible User Interface: A Case Study of Iterative Prototyping. IEEE Pervasive Computing 4, 4 (oct 2005), 35–41.<https://doi.org/10.1109/MPRV.2005.89>
- <span id="page-6-3"></span>Zinah Hussein Toman, Sarah Hussein Toman, and Manar Joundy Hazar. 2019. An In-Depth Comparison Of Software Frameworks For Developing Desktop Applications Using Web Technologies. Journal of Southwest Jiaotong University (2019). [https:](https://doi.org/10.35741/issn.0258-2724.54.4.1) [//doi.org/10.35741/issn.0258-2724.54.4.1](https://doi.org/10.35741/issn.0258-2724.54.4.1)
- <span id="page-6-8"></span>Michael VanderZee, Doug Fisher, Gail Powley, and Rumi Mohammad. 2015. SCADA: Supervisory Control and Data Acquisition. In Oil and Gas Pipelines. John Wiley & Sons, Inc., Hoboken, New Jersey, 13–26. [https://doi.org/10.1002/9781119019213.](https://doi.org/10.1002/9781119019213.ch02) [ch02](https://doi.org/10.1002/9781119019213.ch02)